February 2021

## **Overview**

The following enhancements are delivered in the current release.

## **Key Features**

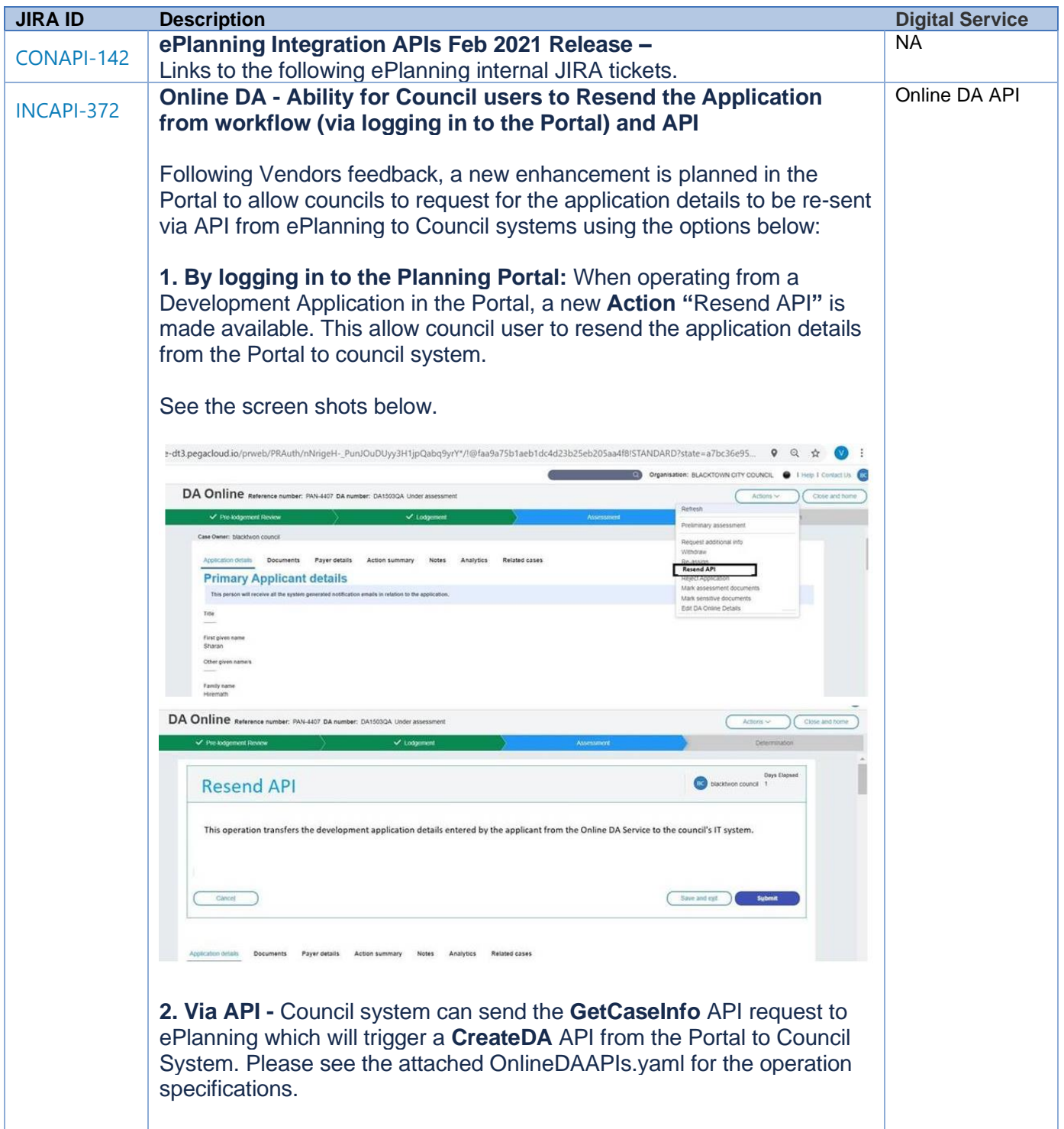

## February 2021

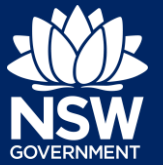

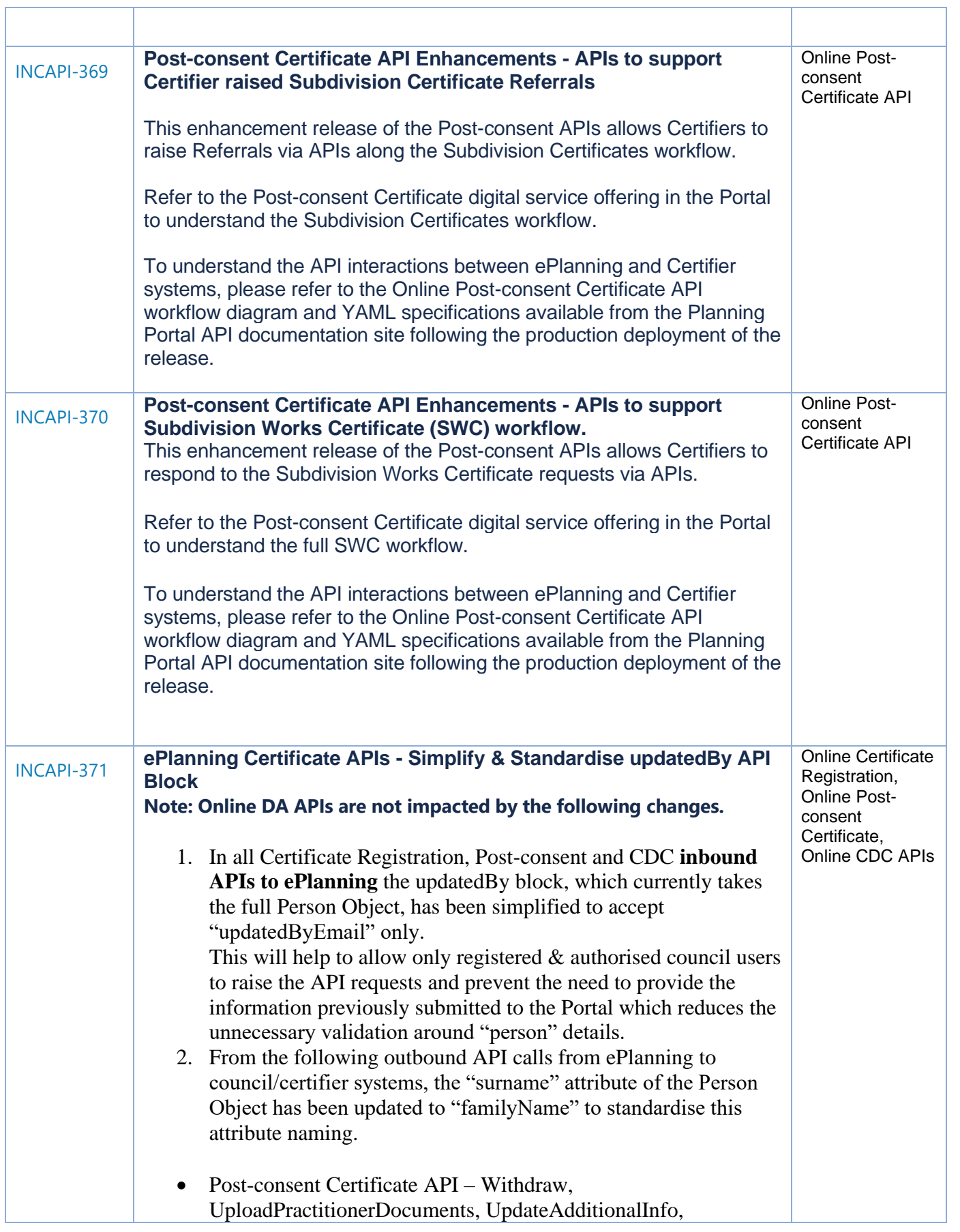

# **Integration API Production Release Notes**

### February 2021

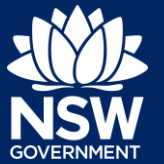

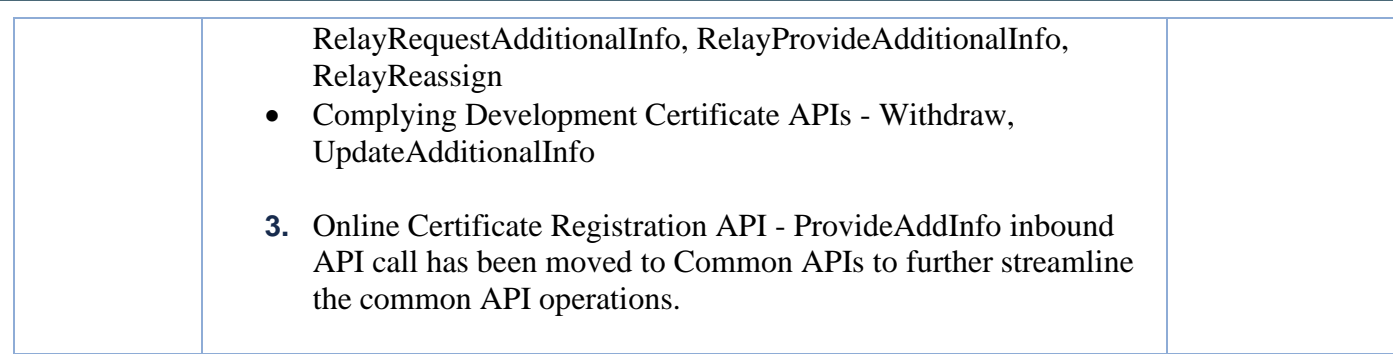

All participants (Applicants, Utilities, Agencies, Certifiers and Councils) can view case details, uploaded documents and referral decisions throughout the SC process© State of New South Wales through Department of Planning, Industry and Environment 2020. The information contained in this publication is based on knowledge and understanding at the time of writing (January 2021). However, because of advances in knowledge, users are reminded of the need to ensure that the information upon which they rely is up to date and to check the currency of the information with the appropriate officer of the Department of Planning, Industry and Environment or the user's independent adviser.